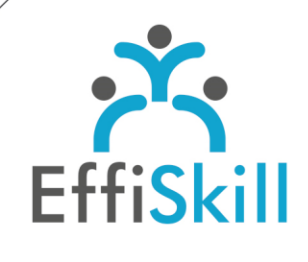

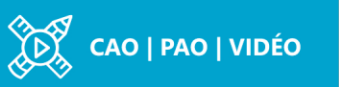

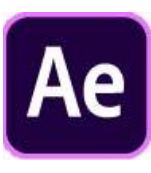

# **Eligible CPF : NON**

**Durée :** 21H / 3J

**Tarif :** 1 100 €

**Groupe :** 4 max.

#### **Formateur :**

Consultant spécialiste en graphisme, animation et montage vidéo. Formateur confirmé.

# **Objectifs :**

Maîtriser les fondamentaux d'After Effects pour produire des contenus animés avec aisance.

# **Profil stagiaire :**

Graphistes, toute personne chargée de produire des animations en Motion Design.

# **Prérequis :**

Connaître les fondamentaux d'Illustrator.

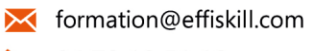

04 72 18 51 18

Consultez notre offre :

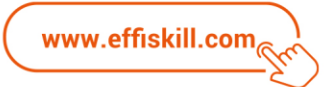

# After Effects, Motion Design Les bases – Niv.1

Les vidéos avec contenus animés sont aujourd'hui présents dans tous les médias. Cette formation After Effects vous propose d'acquérir la méthodologie pour réaliser des animations en Motion Design avec aisance.

# **Compétences visées :**

- Connaître les principaux outils et méthodes de travail avec After Effects CC.
- Savoir préparer son moodboard, les éléments et le scénario de son projet.
- Maîtriser le travail sur les mouvements et les différents effets.
- Savoir visualiser et exporter un projet dans les différents formats, codecs vidéo.

# **Programme :**

#### **Caractéristiques des vidéos et notions de base :**

Contenu et fil du récit dans le montage : utilisation de l'image et du son. Rythme. Langage professionnel - Préparation d'un scénario et utilisation de médias et de créations infographiques pour son projet Motion Design - Construire son projet.

#### **Systèmes, Espace de travail, Interfaces :**

Présentation et personnalisation de l'interface, et des différentes fenêtres. Gestion d'un projet : créer, enregistrer, ouvrir et choisir ses dossiers de travail. Gestion des médias, ratios et timeline. Notions de compositions et pré-compositions pour les animations complexes

#### **Médias et Images Clés :**

Métrages compatibles avec After Effects. Utilisation de projets Photoshop ou Illustrator Importer et gérer des vidéos et des sons.

Gestion des calques, des tailles et des positions des éléments. Notion d'image clé et principales options de déplacements, rotations, opacité Alpha. Gestion des différents types de médias, calques 2D, calques de projets PSD et AI, formes vectorielles créées sur After Effects, textes

# **Mouvements, vitesses, ralentis :**

Travail sur les mouvements pour les rendre fluides. (Mode graphique) Ralentis, accélérations, rebondissements… Principes d'animations Duplication des mouvements et des formes.

#### **Effets particuliers :**

Animation des textes prédéfinies et personnalisées Utilisation d'effets : Rebonds, Apparitions, Disparitions, Modifications des formes… Utilisation des transitions et animations prédéfinies Utilisation des masques pour les animations.

#### **Visualiser et exporter :**

Les différents formats, les codecs adaptés au web. Liens avec Adobe Premiere, Média Encoder etc… Export du projet.

# **Choix pédagogiques :**

Le groupe limité à 4 stagiaires permet une pédagogie active et personnalisée. Une clé USB pour enregistrer vos exercices et un manuel complet au format PDF sont fournis.

Formation ponctuée d'apports théoriques et de nombreux exercices pratiques permettant de valider et d'évaluer les acquis. L'attestation de formation et la fiche d'évaluation des acquis sont délivrées à l'issue de la formation.